## **Culham St Gabriel's Short Courses – Quick Start Guide**

Welcome to our short courses. All are available free of charge and can be completed at a time and pace to suit you. They are all housed on our secure Moodle eLearning platform.

This guide takes you through how to use the site. Let's start at the homepage

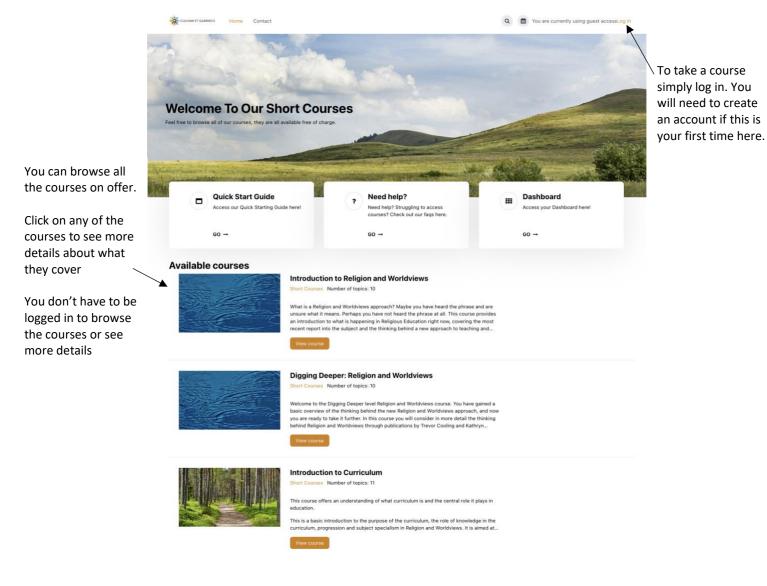

## When you start a course the course page will open

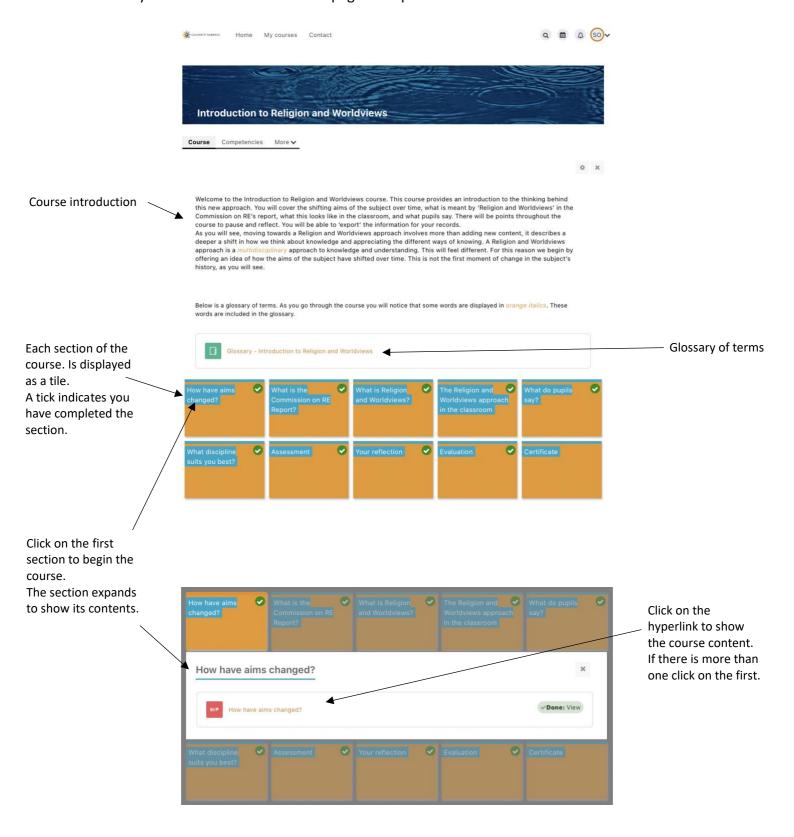

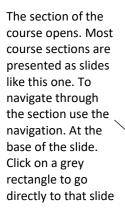

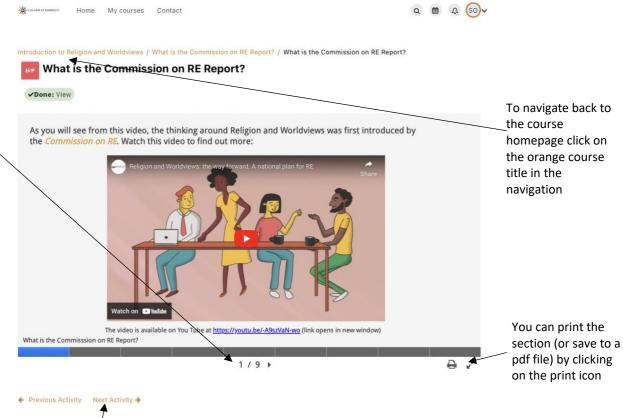

To navigate to the next section use the navigation blocks.

If you don't want to finish the course all in one go you can logout and come back later. Your progress in the course is saved.

## At the end of each section you can export your entries

## What is Religion and Worldviews?

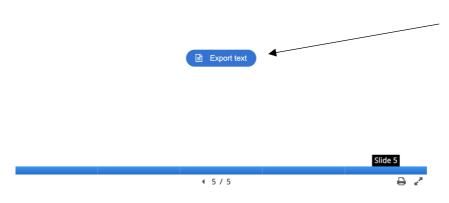

In sections of the course you are invited to enter text responses to questions. You can download your entries at the end of each section by clicking on the 'Export text' button